## **Benefícios Previdenciários - Submeter**

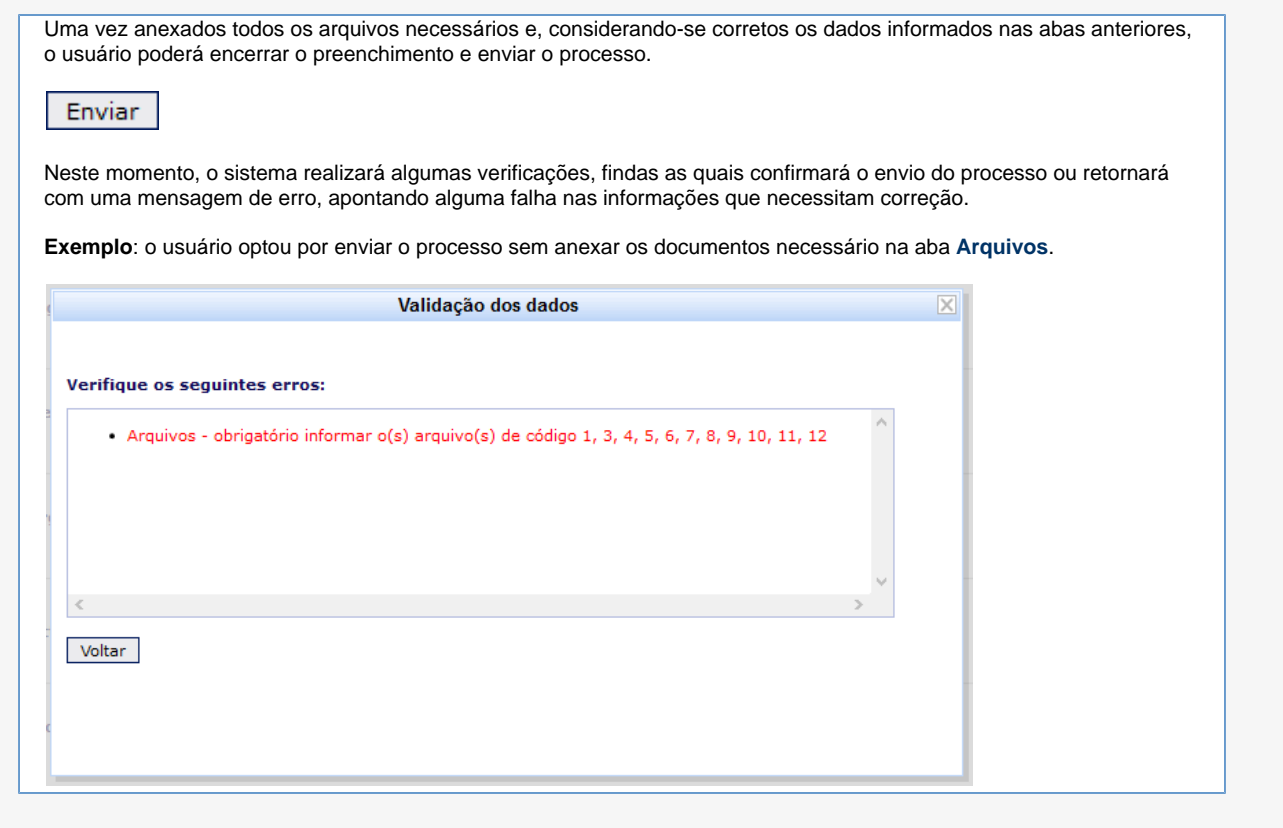